## **AVID - Using Audio Waveforms to Sync Double System Audio**

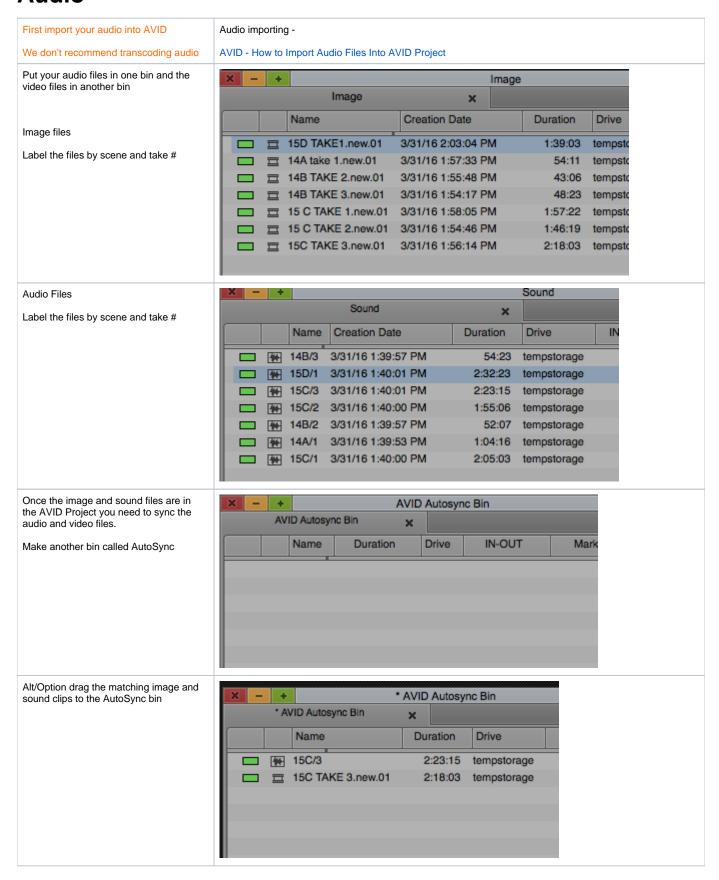

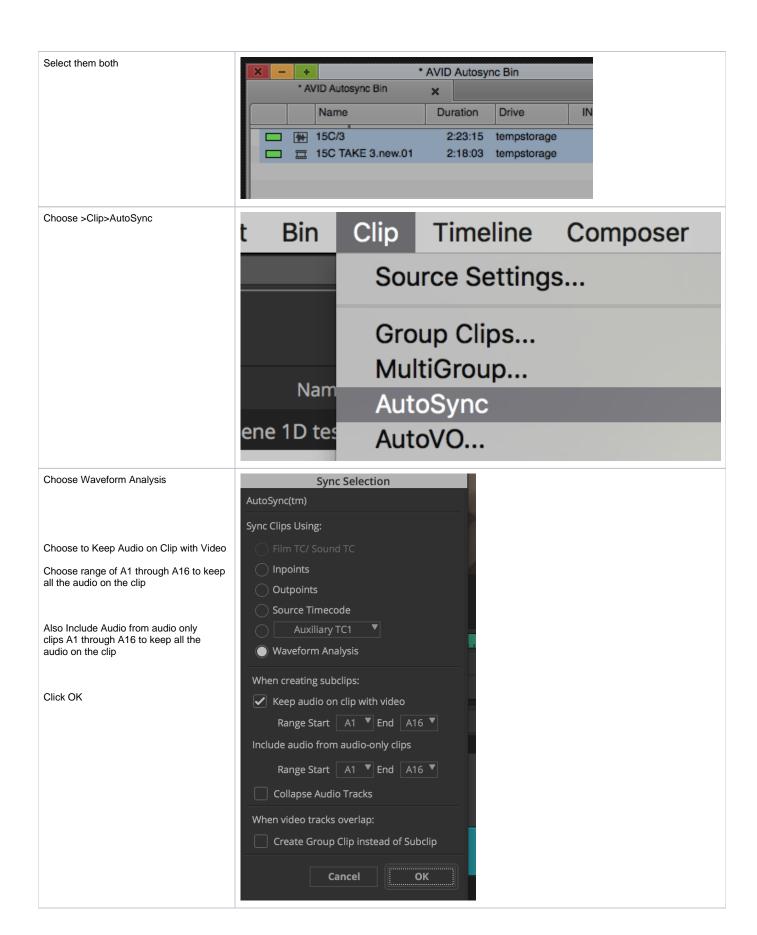

The synced sub clip will appear in your bin use this to edit with.

This subclip will have all the audio from the audio recorder as well as the Camera Video file

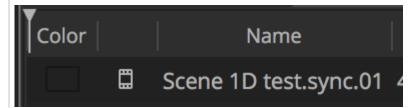